Joel Espino, Time Series Student Project, Spring 2015

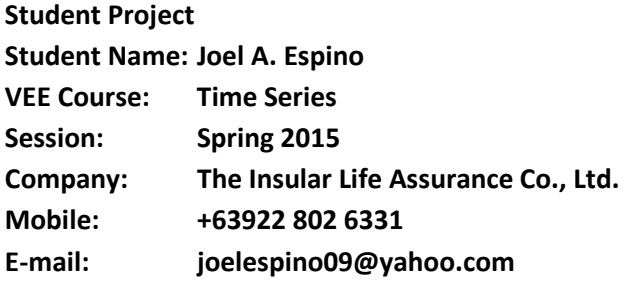

#### **INTRODUCTION**

 Electricity plays a huge role in our world today. Virtually everything in this information age depends on it. It can be easily validated that the world's electricity consumption is increasing every year brought about by many factors like developments, business expansions, and growing population. This project will try to look closer at the annual electricity consumption of the Philippines and construct time series models for this.

#### **SCOPE AND DATA**

From the www.doe.gov.ph website, total annual power consumption (in Gwh) for years 1991-2014 were gathered, specifically for the Residential, Commercial, and Industrial sectors. Gathered data can be seen in Exhibit A. Each set of data will be analyzed.

#### **PRE-ANALYSIS**

#### *Methodology and Initial Results*

 First differences, log-transformations, and first differences of the log-transformations were determined for each set of data. These new sets of data and the original sets of data were graphed and these can be seen in the succeeding pages. It is noticeable that for all sectors, the original sets of data and their log-transformations generally follow an increasing trend, while the sets of data for the first differences exhibit non-stationarity. Next, the autocorrelations for all sets of data were determined manually using an Excel spreadsheet by following the formula (for autocorrelation):

$$
autocorr(k) = \frac{\Sigma_{t=k+1}^n (Y_t - \overline{Y})(Y_{t-k} - \overline{Y})}{\Sigma_{t=1}^n (Y_t - \overline{Y})^2}
$$

After producing all the autocorrelation values, these were graphed and these can also be seen in the succeeding pages. Again, it is also noticeable that for all sectors, autocorrelations of the original sets of data and their log-transformations follow a similar trend which is positive on earlier lags and negative on later lags, while autocorrelations of the sets of data for the first differences again support nonstationarity.

### *Part 1: Residential Sector*

### Original Data

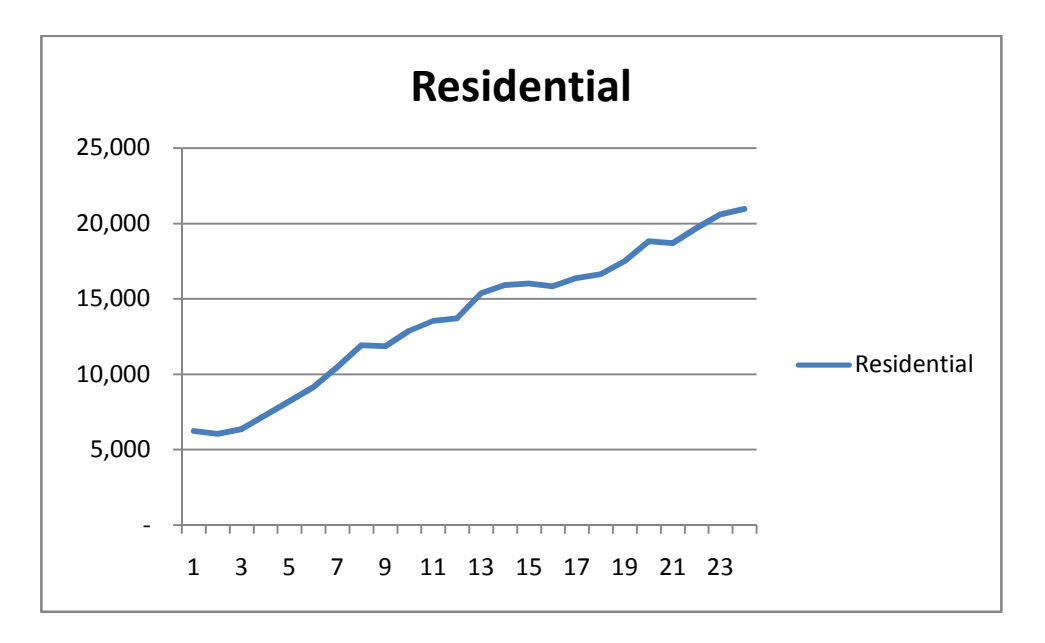

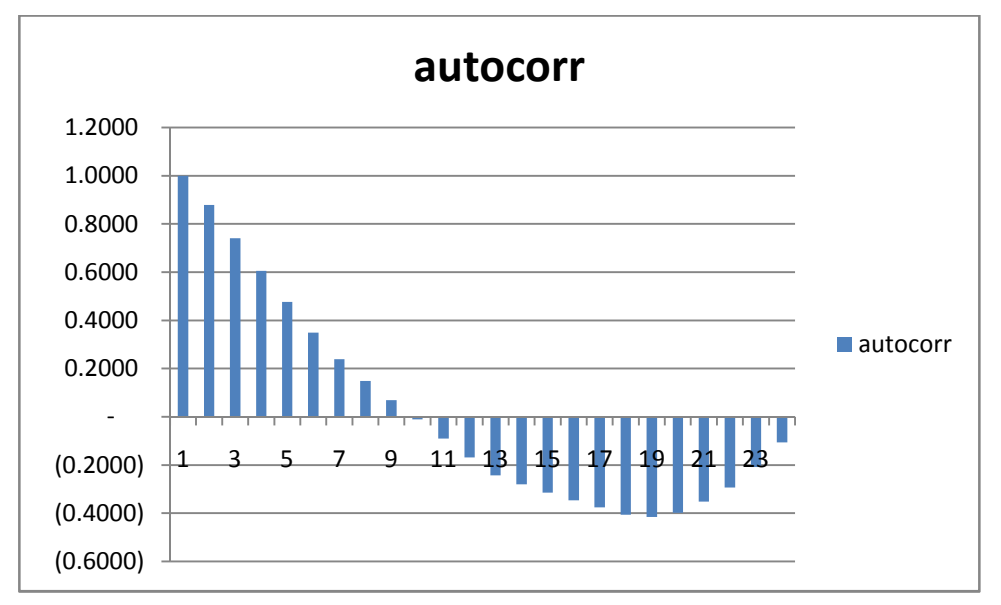

## First Differences

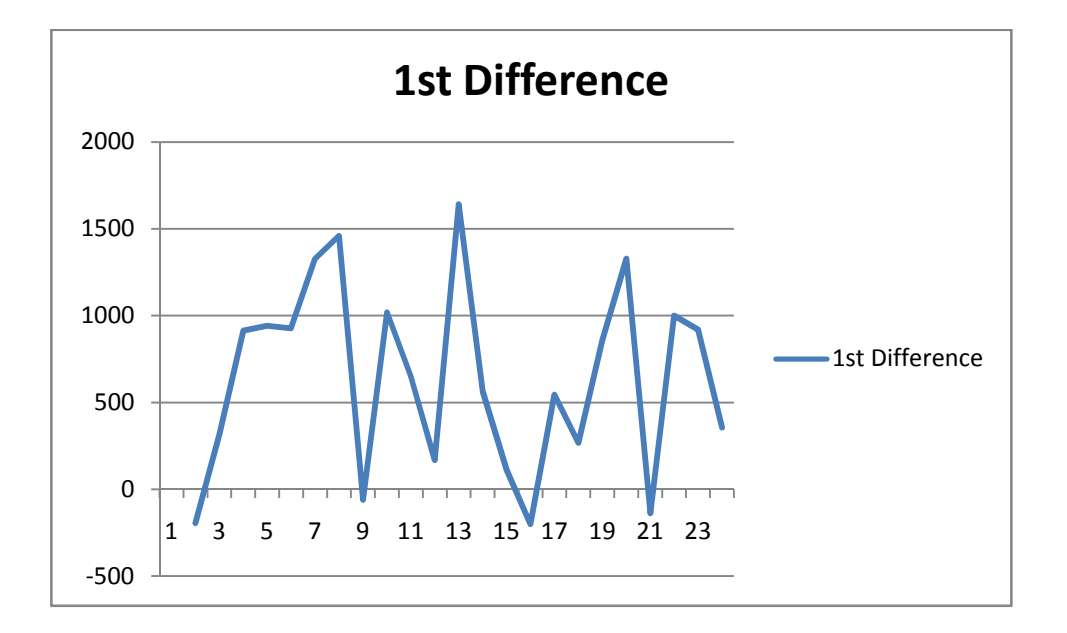

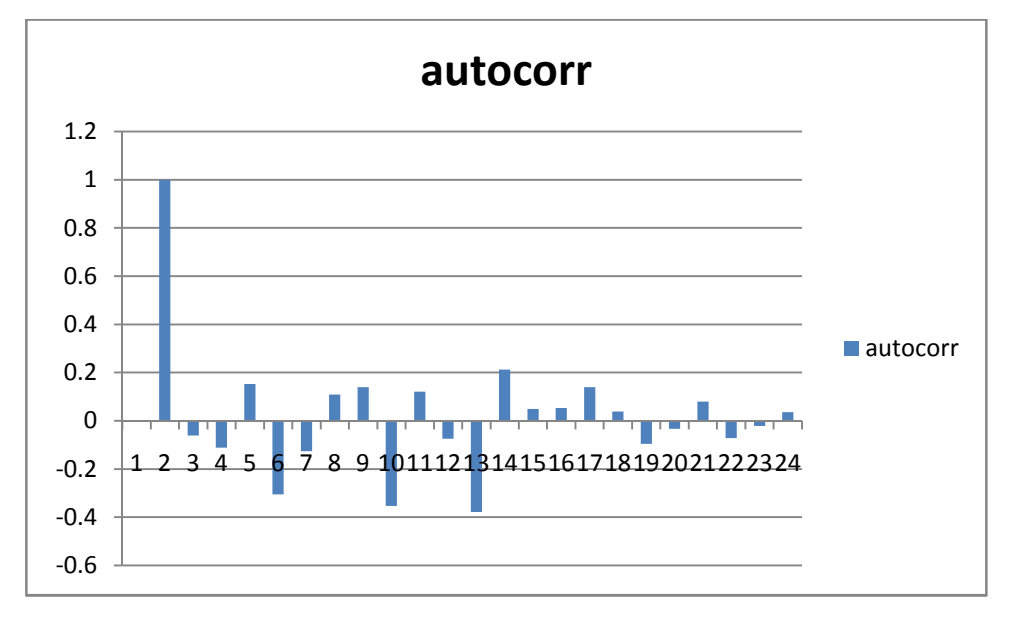

### Log-Transformation

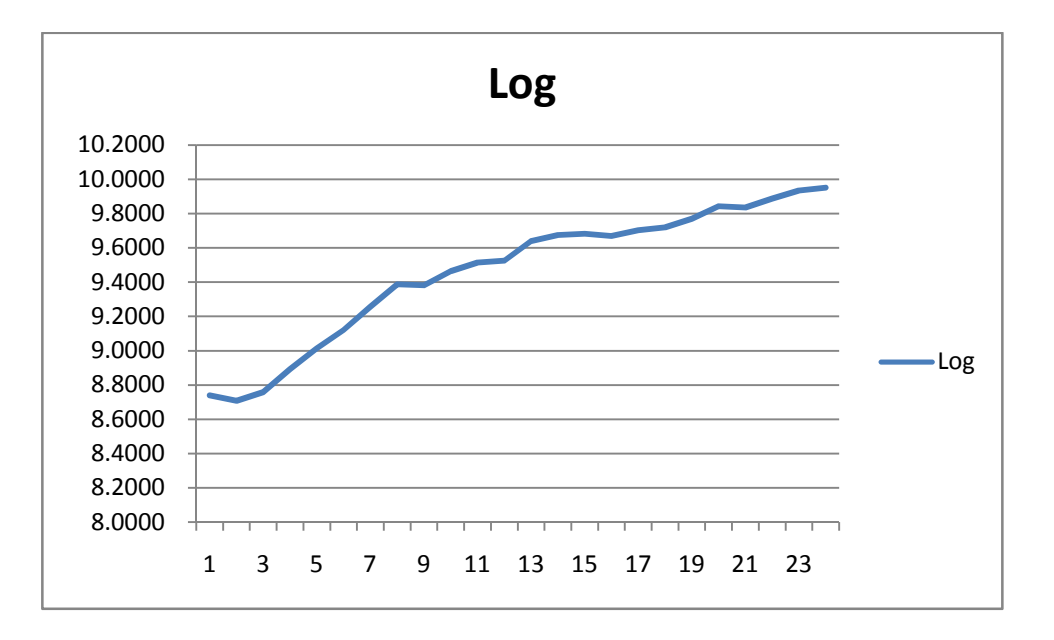

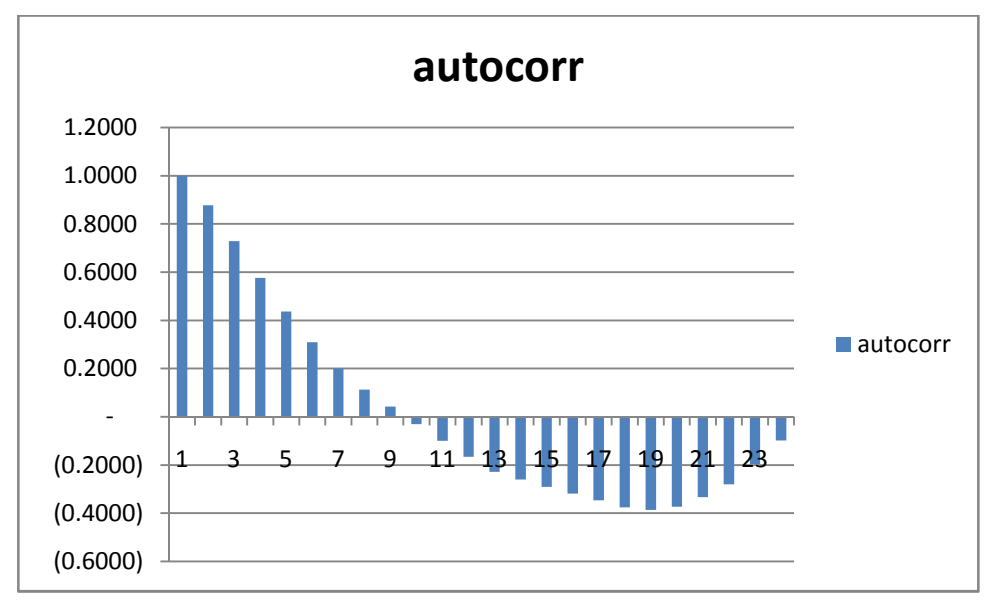

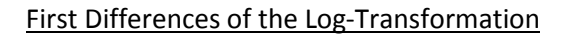

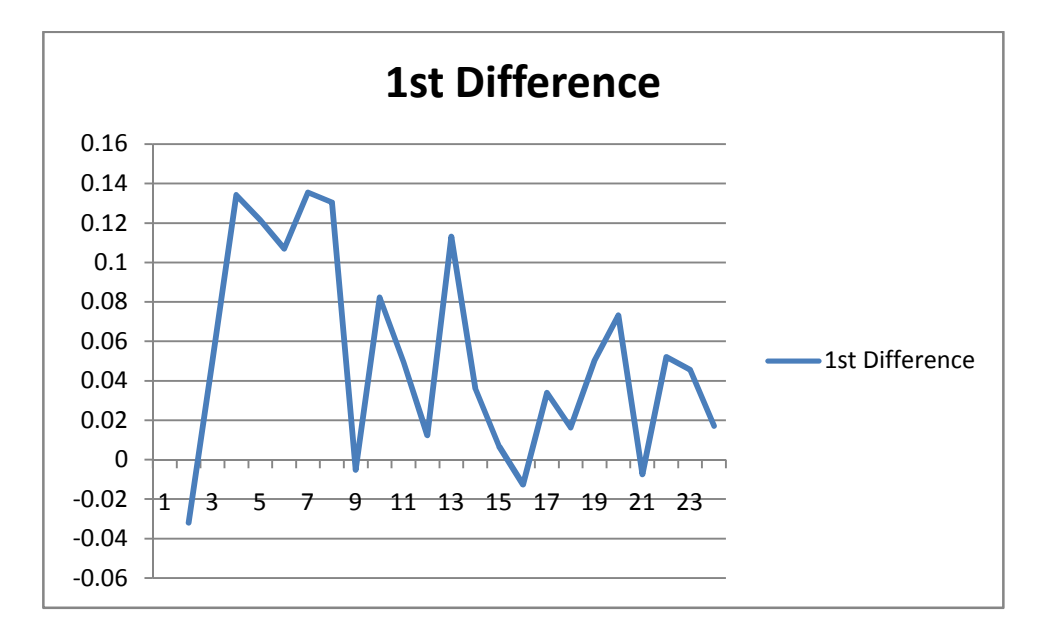

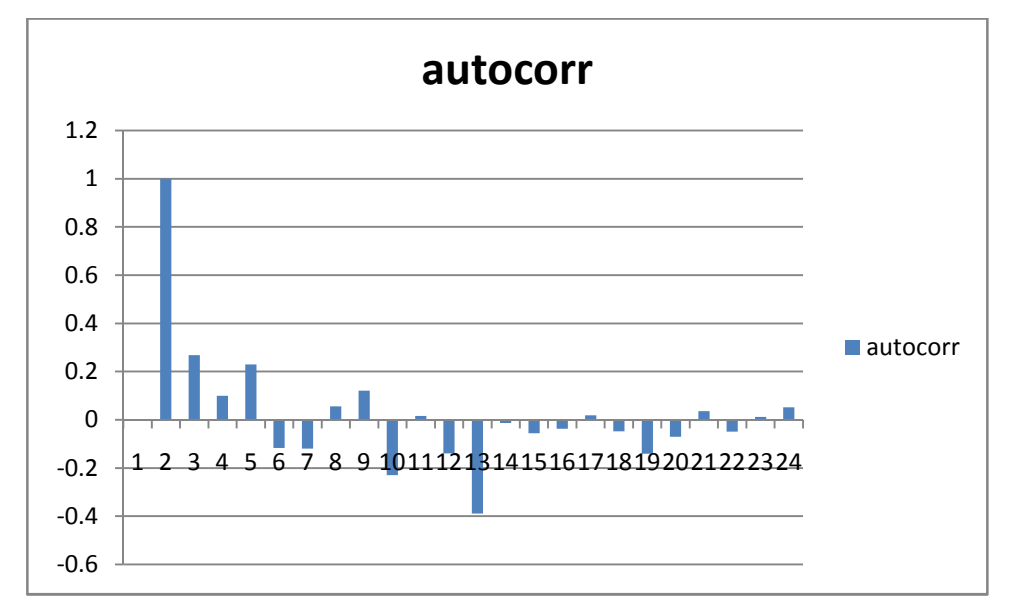

### *Part 2: Commercial Sector*

### Original Data

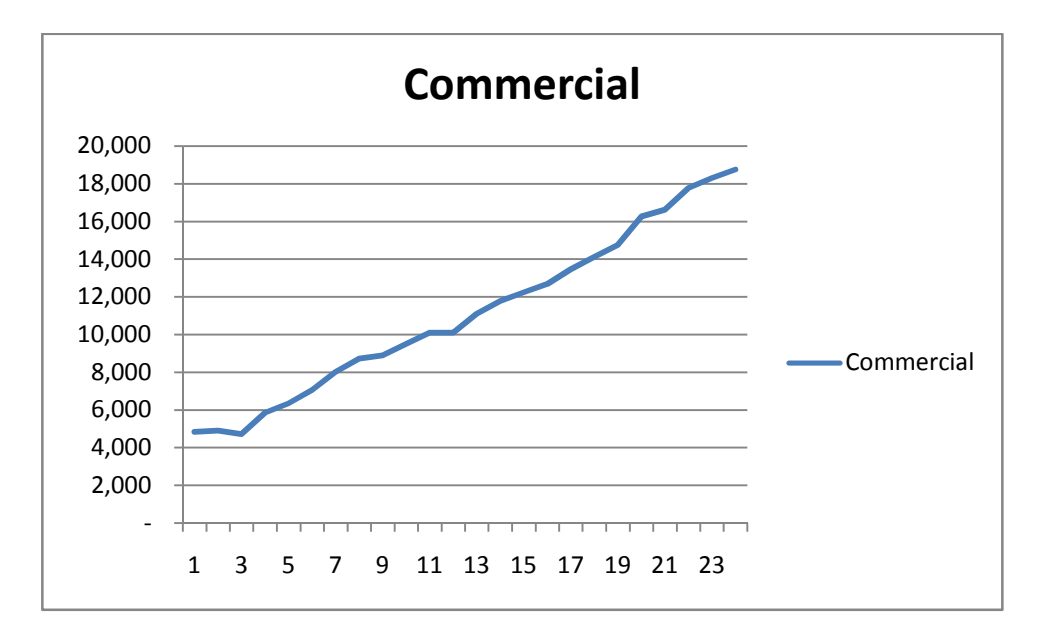

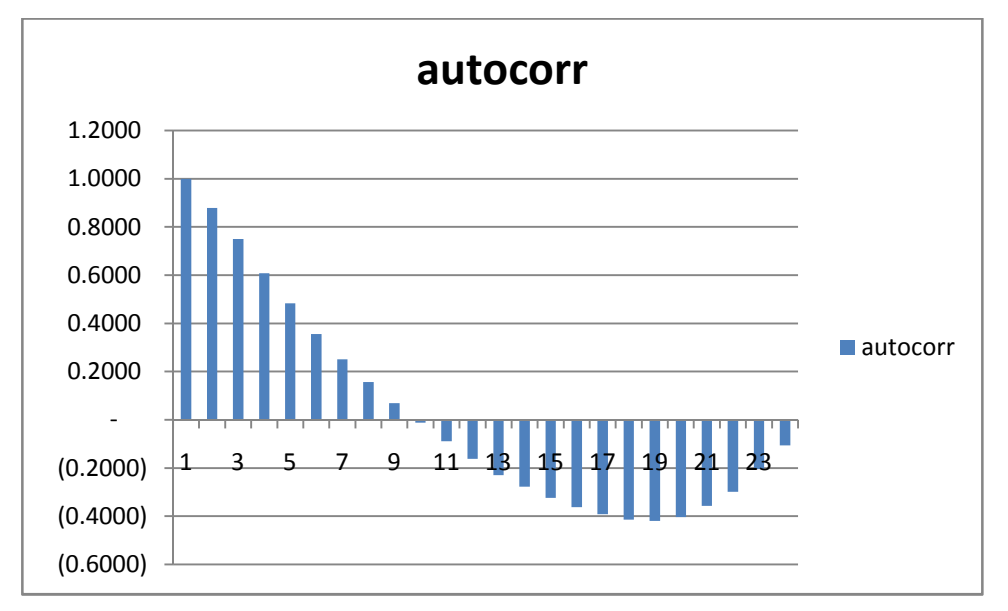

## (continuation of *Part 2: Commercial Sector*)

### First Differences

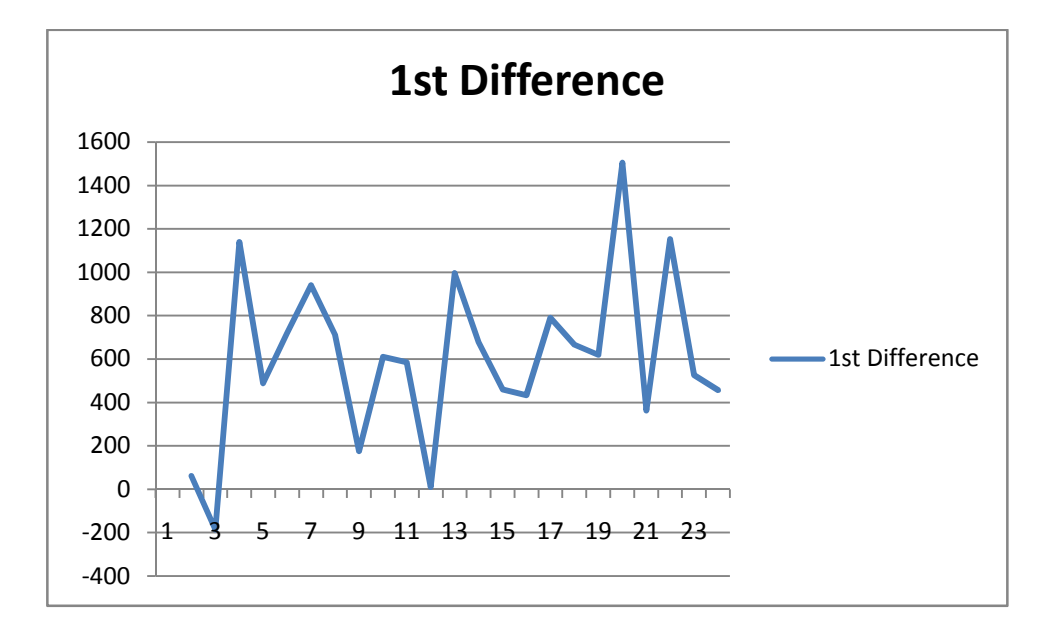

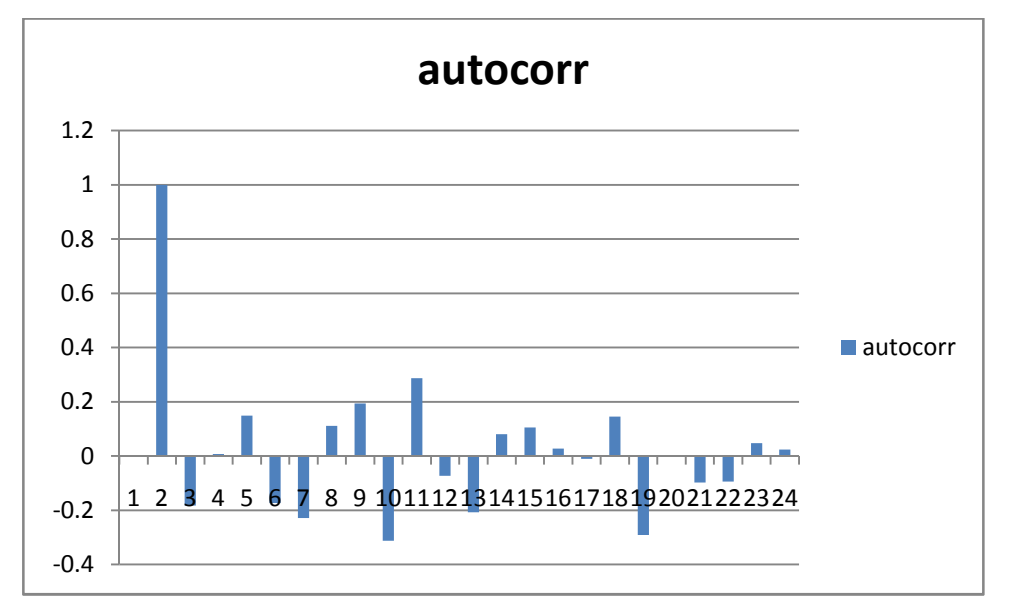

# (continuation of *Part 2: Commercial Sector*)

## Log-Transformation

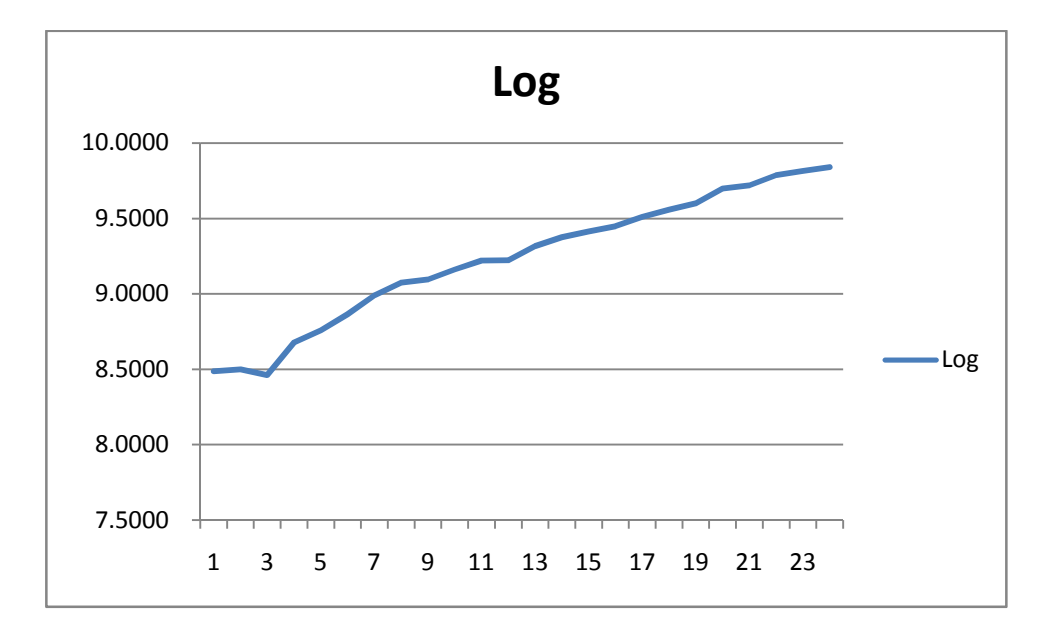

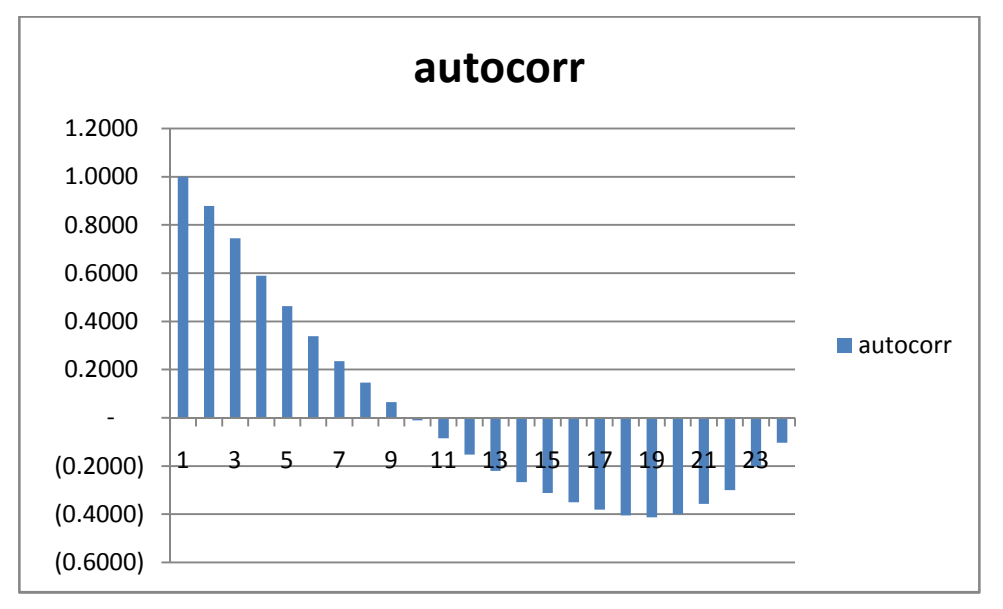

## (continuation of *Part 2: Commercial Sector*)

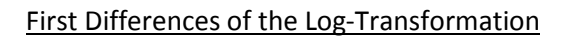

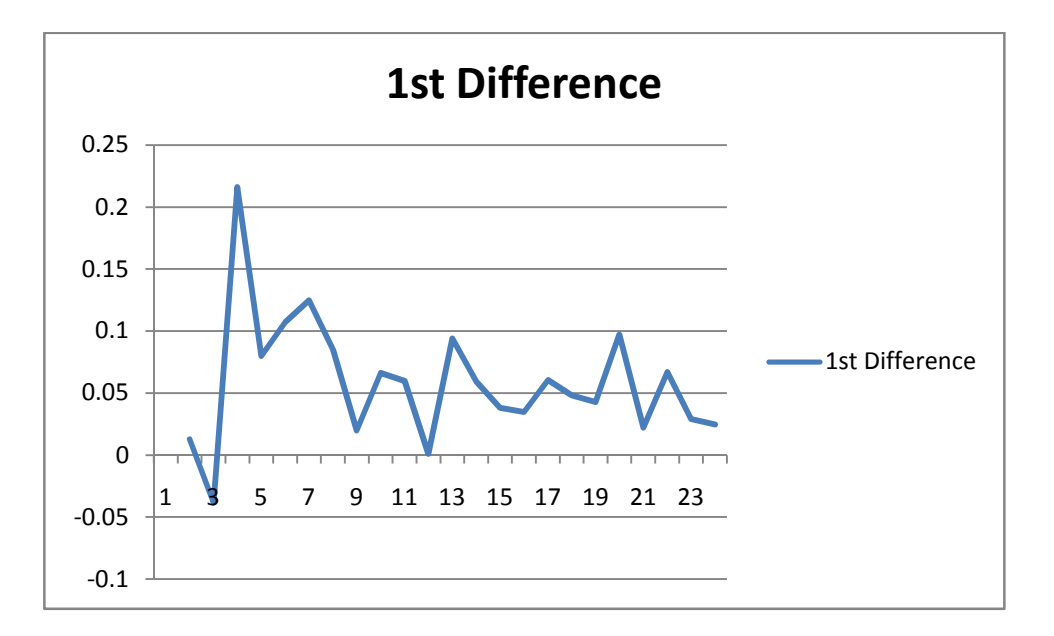

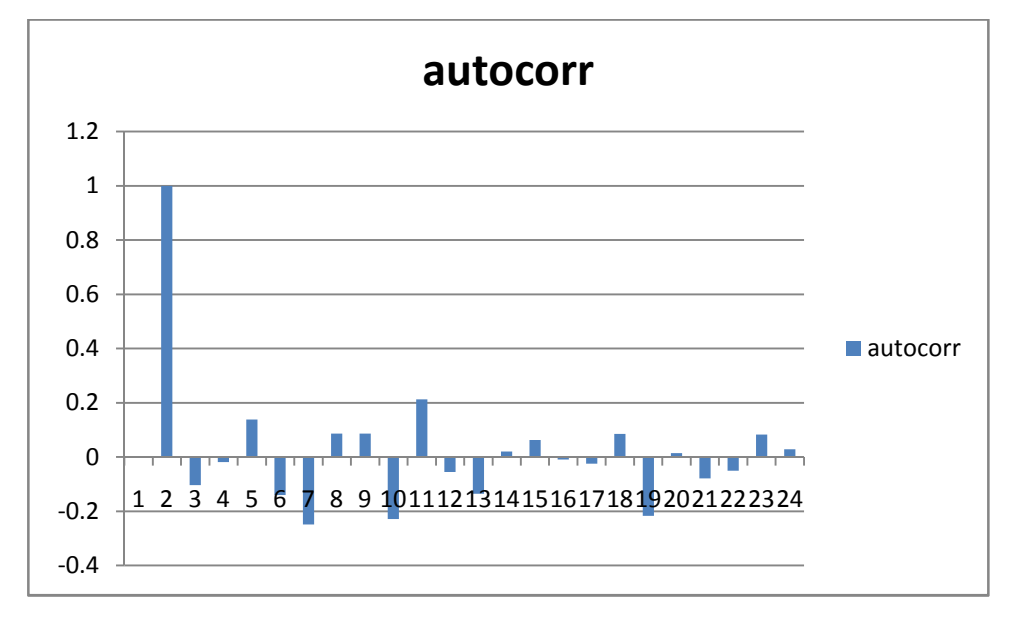

### *Part 3: Industrial Sector*

### Original Data

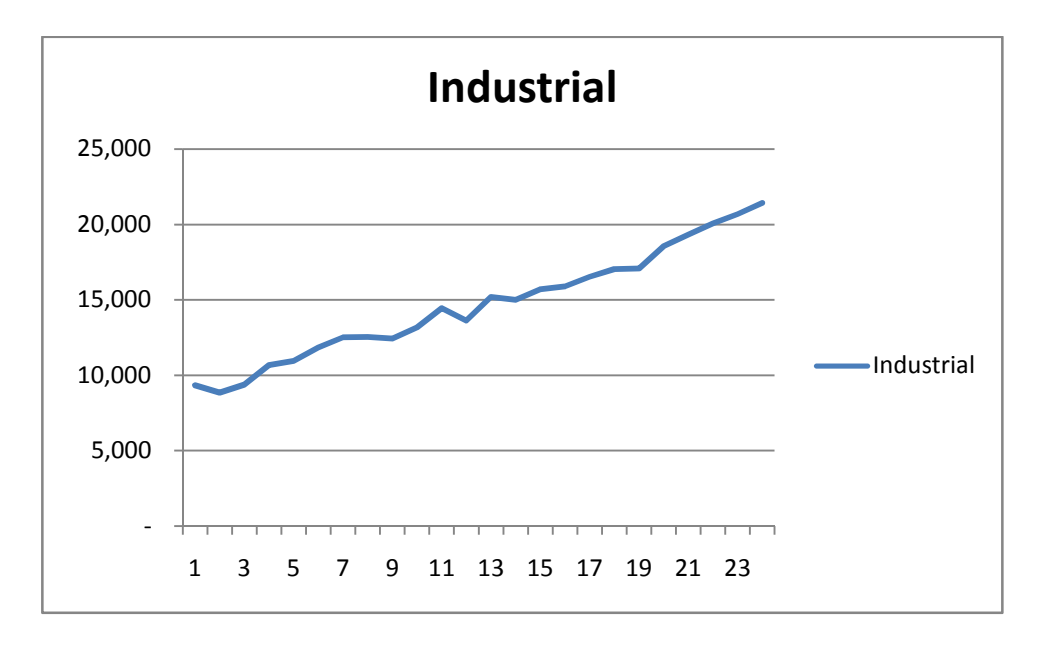

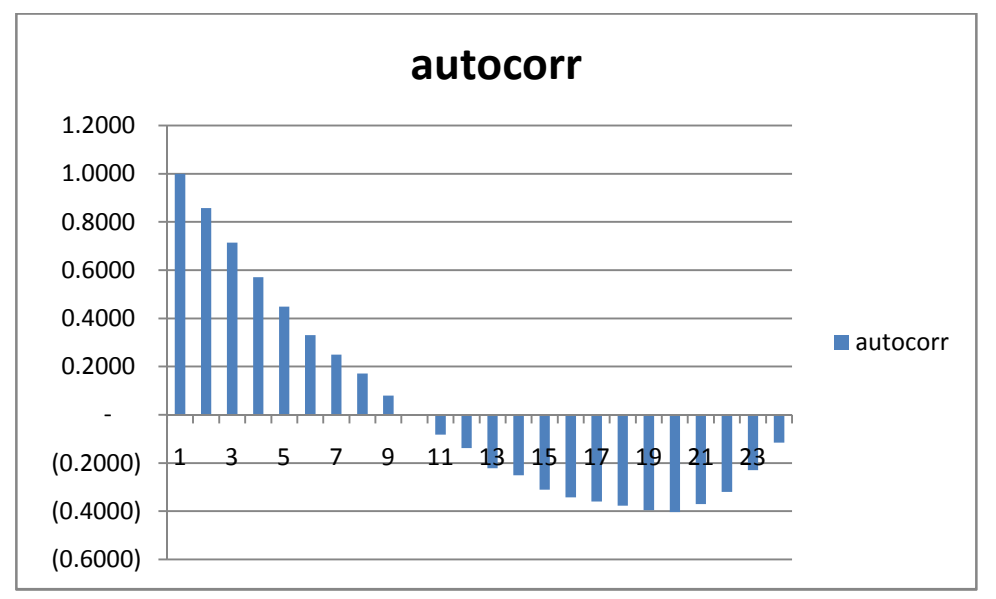

### First Differences

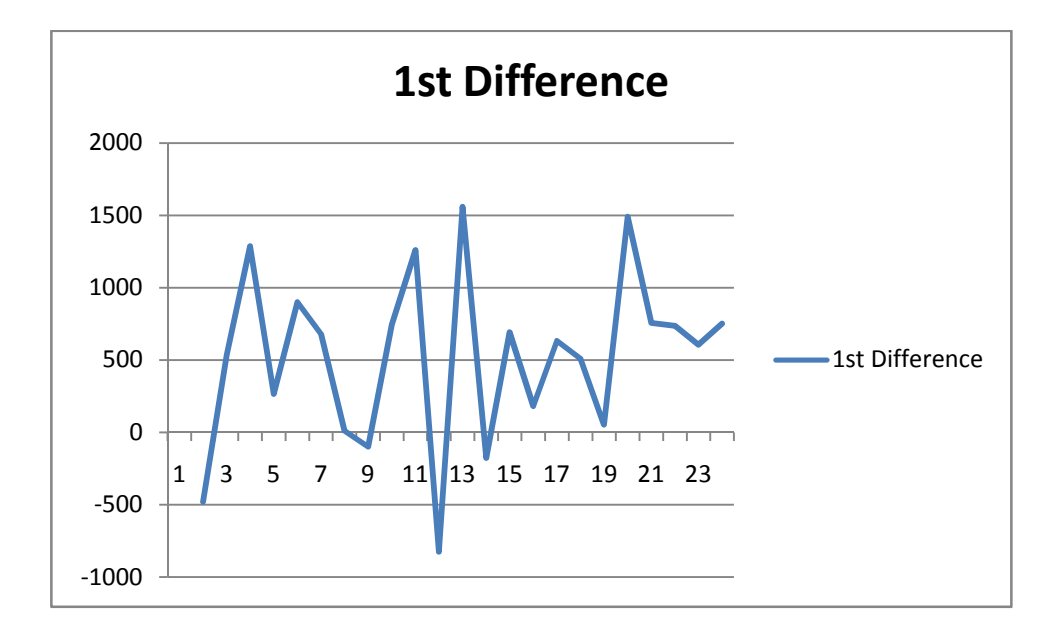

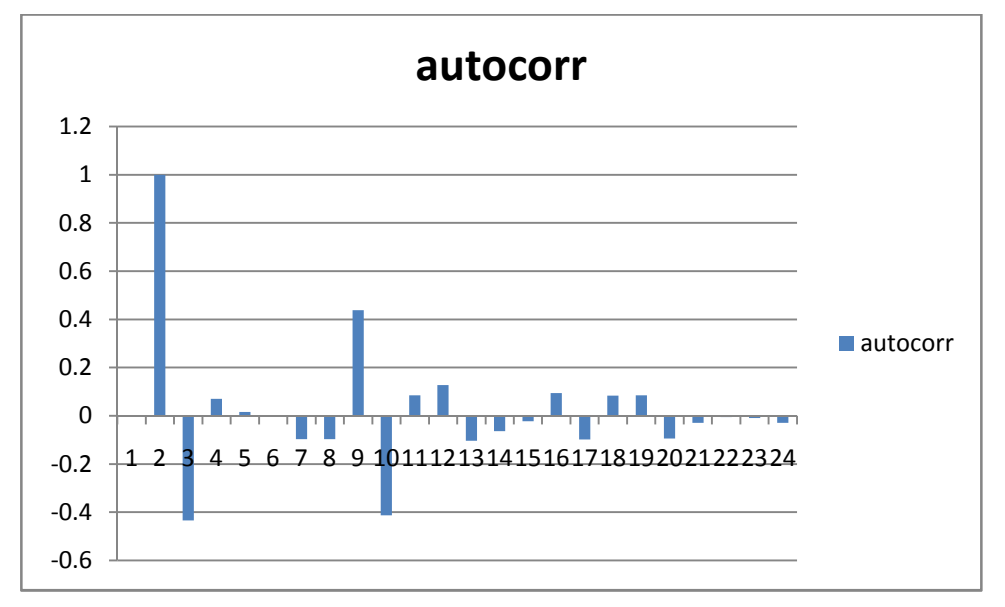

### Log-Transformation

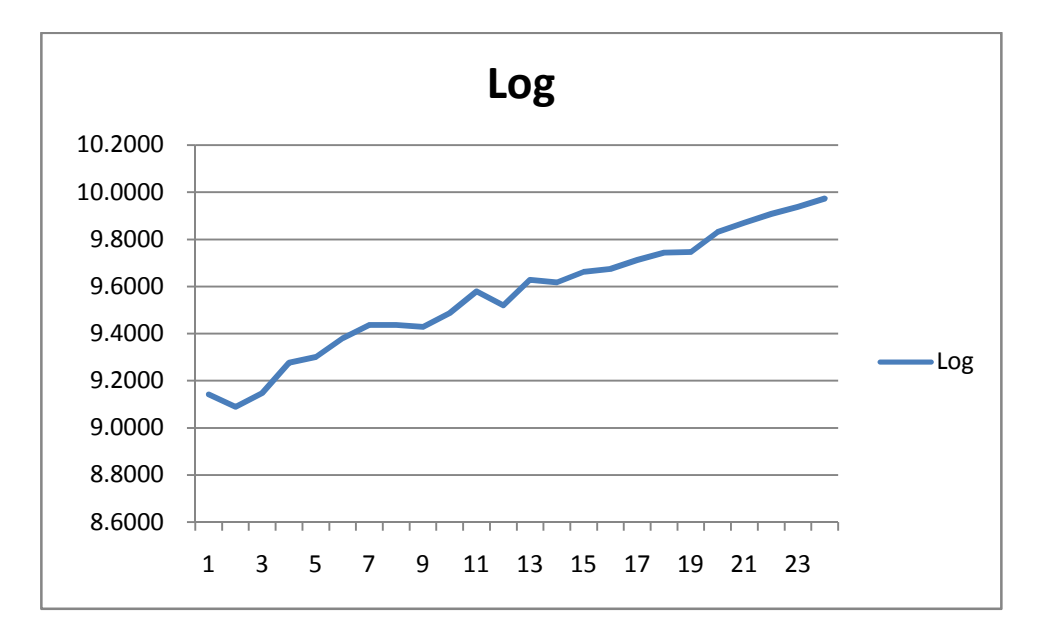

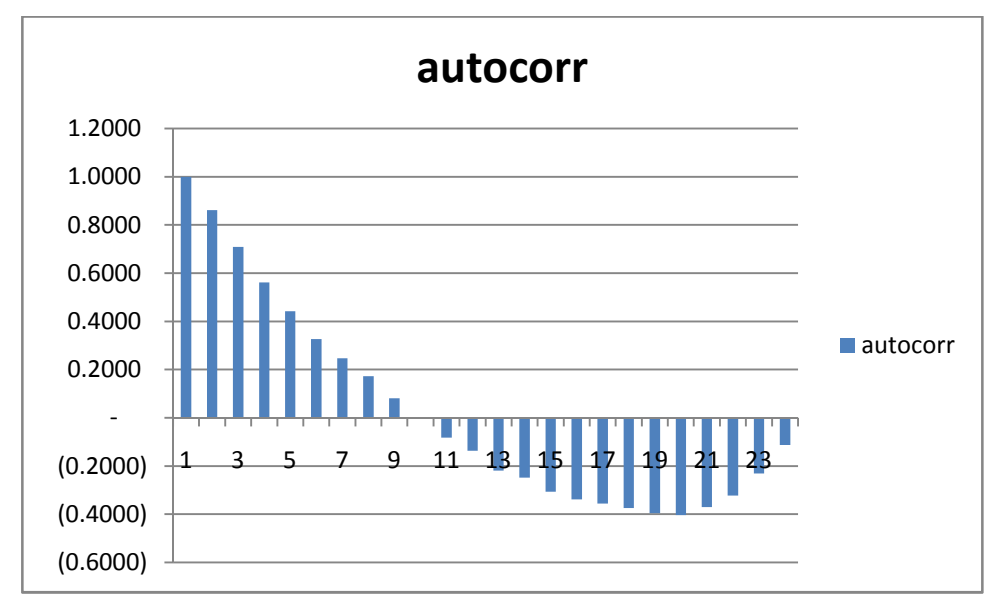

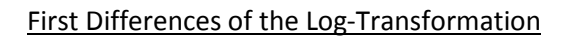

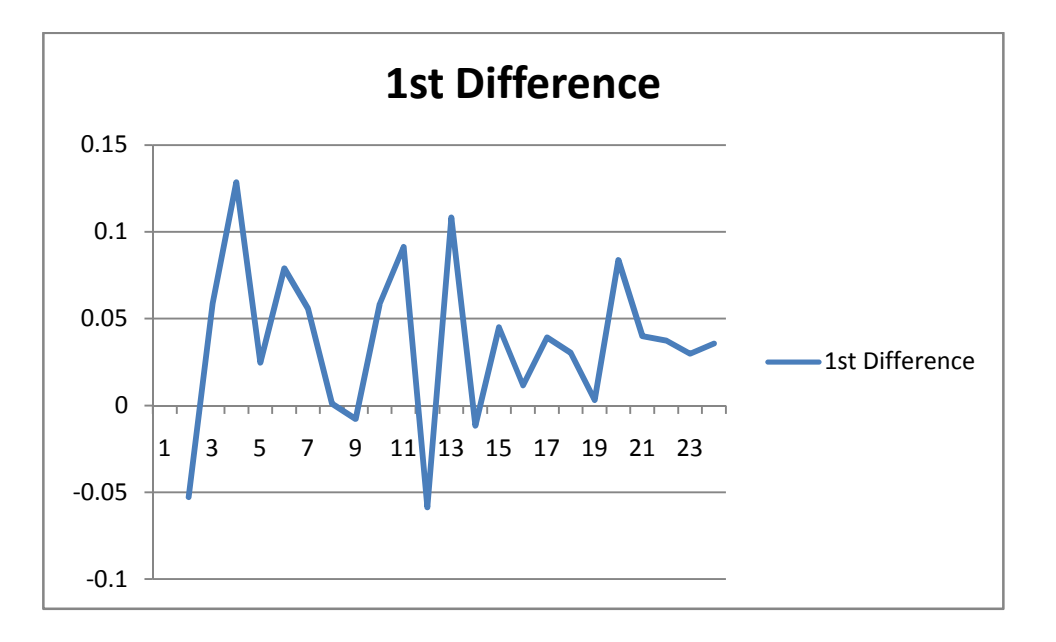

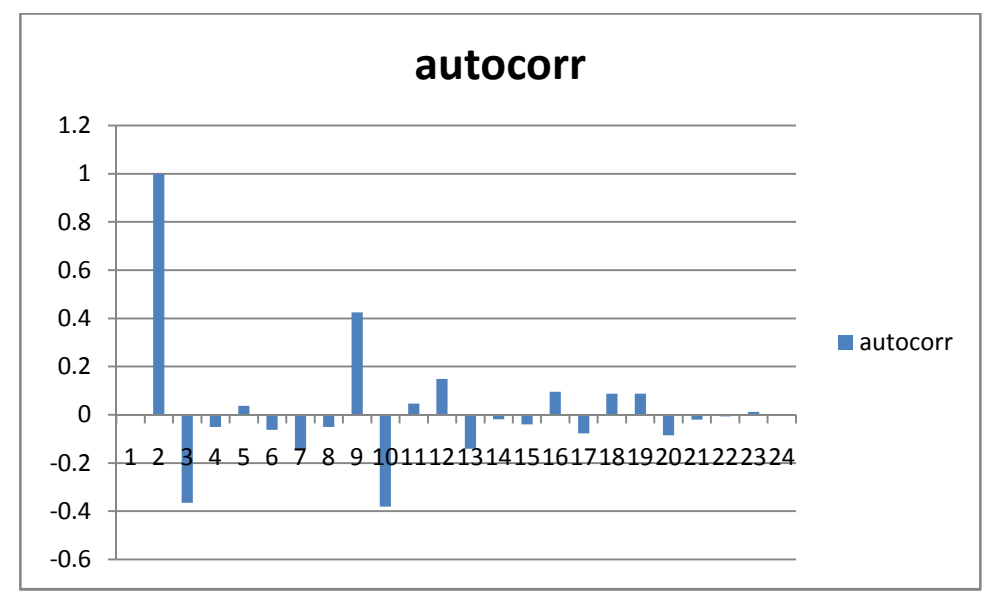

Joel Espino, Time Series Student Project, Spring 2015

### **ANALYSIS**

#### *Methodology and Results*

For all sectors, the following models were used:

- 1) ARIMA(0, 0, 0) using the original sets of data
	- formula:  $Y_t = \mu + e_t$
	- mean of each set of data:  $\mu$
	- residual:  $e_t$
- 2) ARIMA(1, 0, 0) using the original sets of data
	- formula:  $Y_t = \mu + \phi Y_{t-1} + e_t$
	- mean of each set of data:  $\mu$
	- via least square estimation:  $\phi$
	- residual:  $e_t$
- 3) ARIMA(0, 1, 0) using the sets of first differences of original data
	- formula:  $Z_t = Y_t Y_{t-1} = e_t$
	- $\bullet$  residual:  $e_t$
- 4) ARIMA(0, 0, 0) using the sets of log-transformed data
	- formula:  $ln(Y_t) = \mu + e_t$
	- mean of each set of data:  $\mu$
	- $\bullet$  residual:  $e_t$
- 5) ARIMA(1, 0, 0) using the sets of log-transformed data
	- formula:  $ln(Y_t) = \mu + \phi ln(Y_{t-1}) + e_t$
	- mean of each set of data:  $\mu$
	- via least square estimation:  $\phi$
	- residual:  $e_t$
- 6) ARIMA(0, 1, 0) using the sets of first differences of log-transformed original data
	- formula:  $Z_t = ln(Y_t) ln(Y_{t-1}) = e_t$
	- $\bullet$  residual:  $e_t$

For models 2 and 5, the Regression add-in in Excel was used to determine the  $\phi$  coefficient.

After determining the residuals, these were ranked and their respective percentiles  $(p)$  were determined. These percentiles were then used in the formula  $\Phi^{-1}(p)$  to produce the z-scores. The zscores (as the theoretical quantiles) with its corresponding sample data (as the sample quantiles) were used to create the normal q-q plots.

The normality of the residuals was also tested. This manually was done via Shapiro-Wilk normality test. After producing the Shapiro-Wilk statistics, the corresponding p-values were determined via interpolation. If the resulting p-value is less than 0.05, the residuals were considered not symmetric and the model was rejected, and vice versa.

The results of this procedure can be seen in the succeeding pages.

### *Part 1: Residential Sector*

ARIMA(0, 0, 0) using the original sets of data

Normal q-q plot:

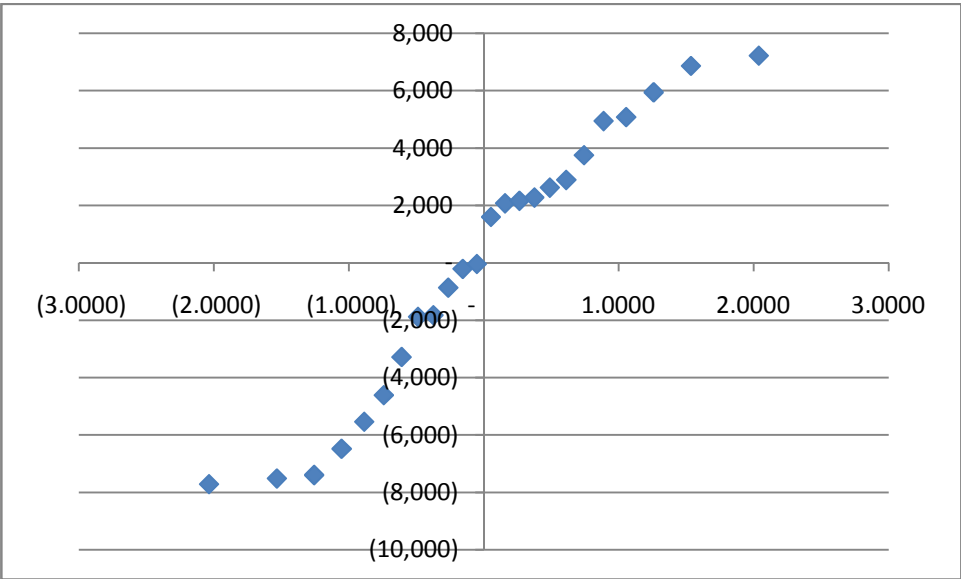

Shapiro-Wilk statistic: 0.9413 P-value: 0.2370 > 0.05 Decision: residuals are symmetric; accept model

#### ARIMA(1, 0, 0) using the original sets of data

Normal q-q plot:

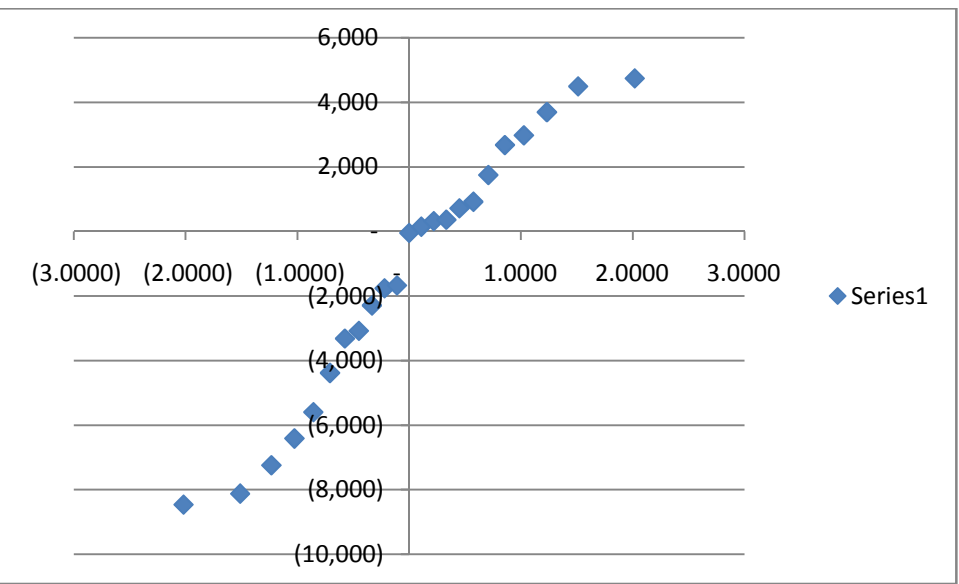

 $\phi$  coefficient: 0.1200 Shapiro-Wilk statistic: 0.9533 P-value: 0.3974 > 0.05 Decision: residuals are symmetric; accept model

ARIMA(0, 1, 0) using the sets of first differences of original data Normal q-q plot:

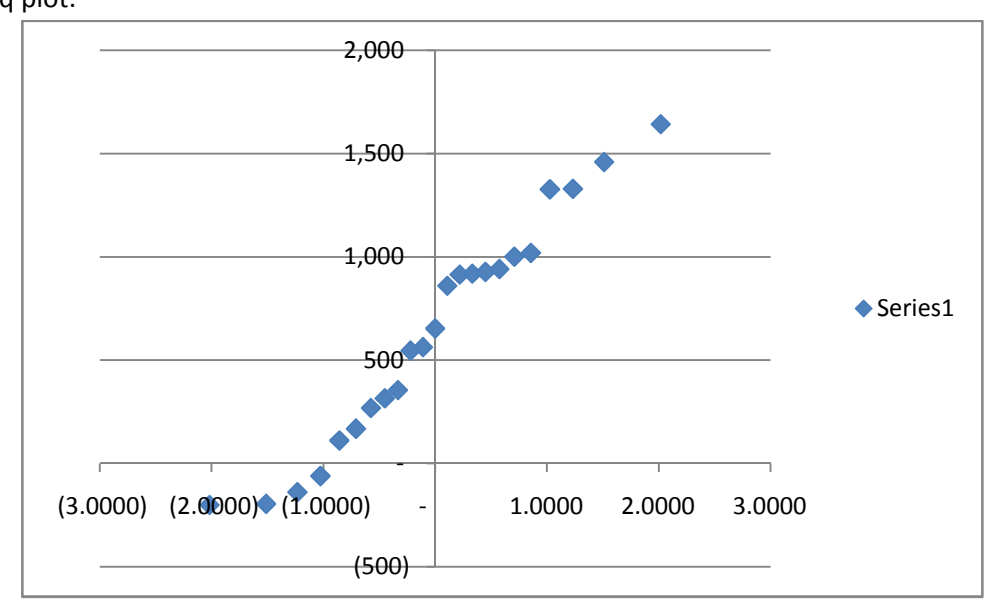

Shapiro-Wilk statistic: 0.9555 P-value: 0.4236 > 0.05 Decision: residuals are symmetric; accept model

#### ARIMA(0, 0, 0) using the sets of log-transformed data

Normal q-q plot:

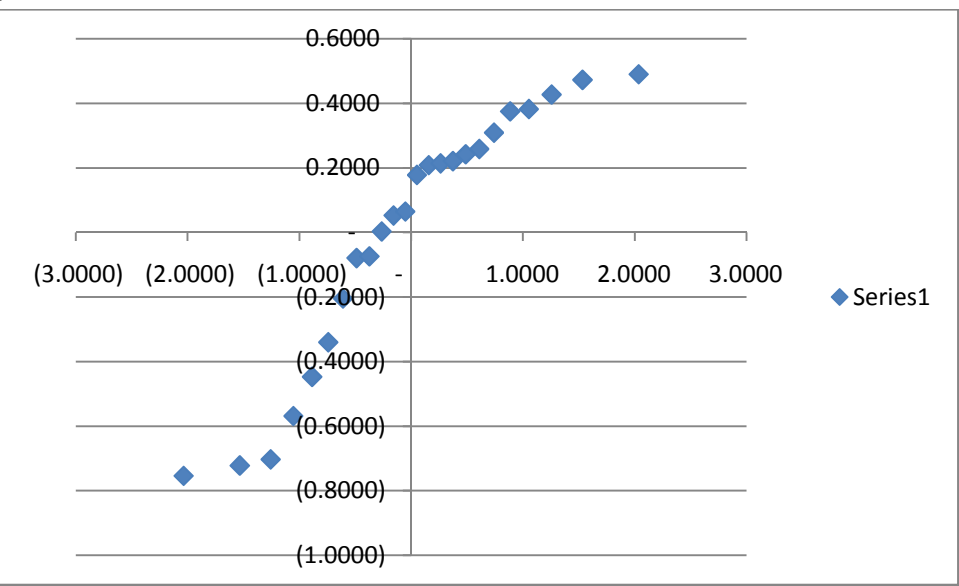

Shapiro-Wilk statistic: 0.8964

P-value: 0.0188 < 0.05

Decision: residuals are not symmetric; reject model

ARIMA(1, 0, 0) using the sets of log-transformed data

## Normal q-q plot:

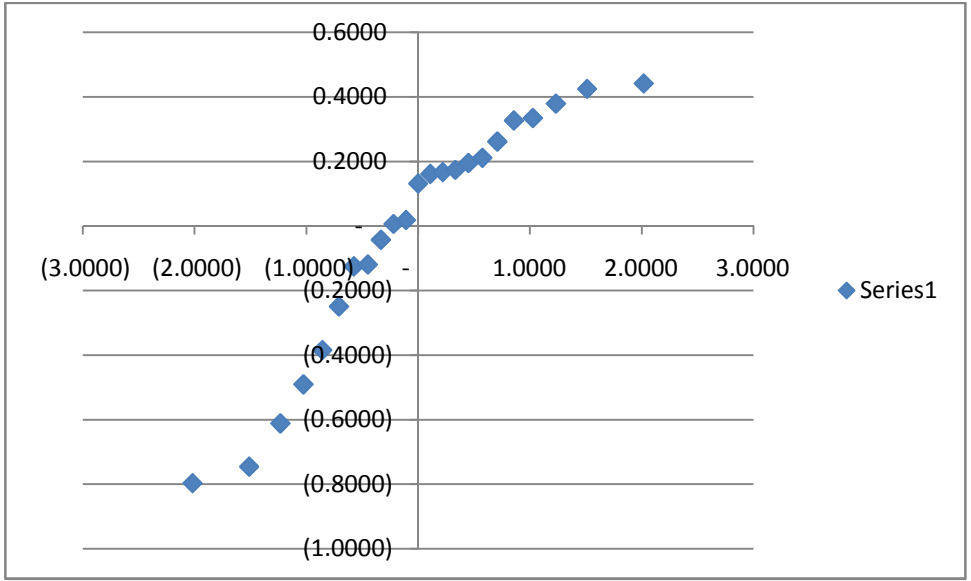

 $\phi$  coefficient: 0.0049 Shapiro-Wilk statistic: 0.9053 P-value: 0.0362 < 0.05 Decision: residuals are not symmetric; reject model

ARIMA(0, 1, 0) using the sets of first differences of log-transformed original data Normal q-q plot:

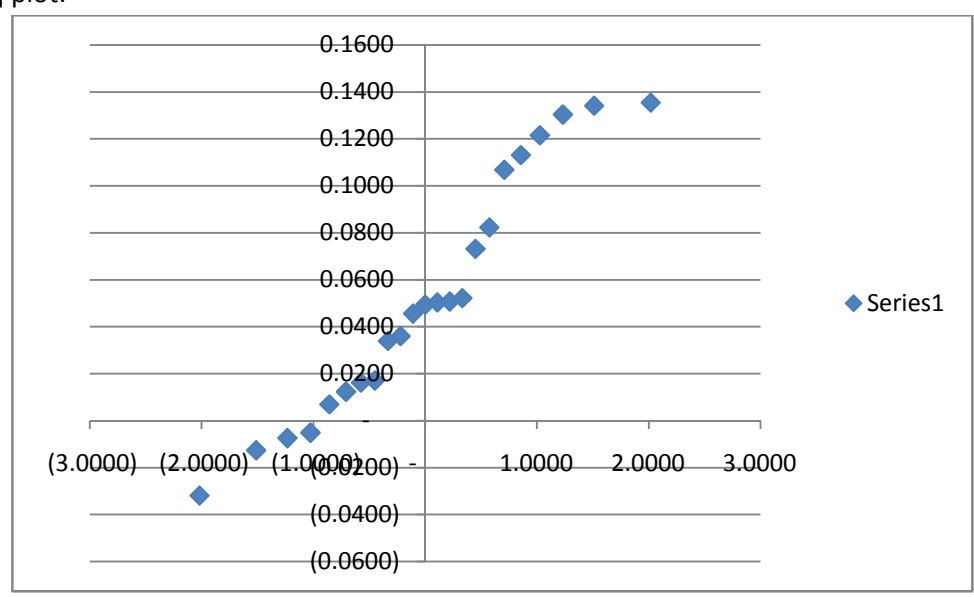

Shapiro-Wilk statistic: 0.9397

P-value: 0.2380 > 0.05

Decision: residuals are symmetric; accept model

### *Part 2: Commercial Sector*

ARIMA(0, 0, 0) using the original sets of data

Normal q-q plot:

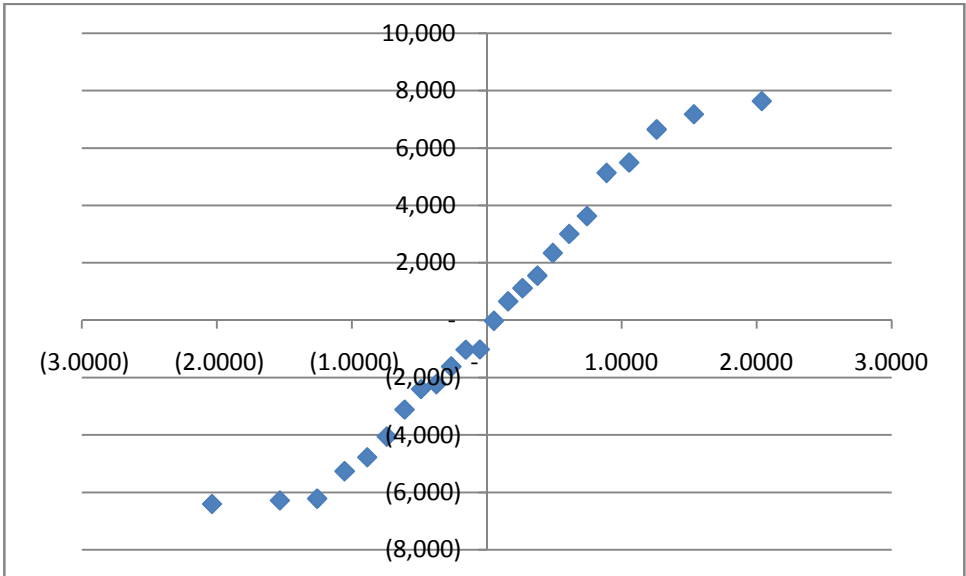

Shapiro-Wilk statistic: 0.9501 P-value: 0.3437 > 0.05 Decision: residuals are symmetric; accept model

ARIMA(1, 0, 0) using the original sets of data

Normal q-q plot:

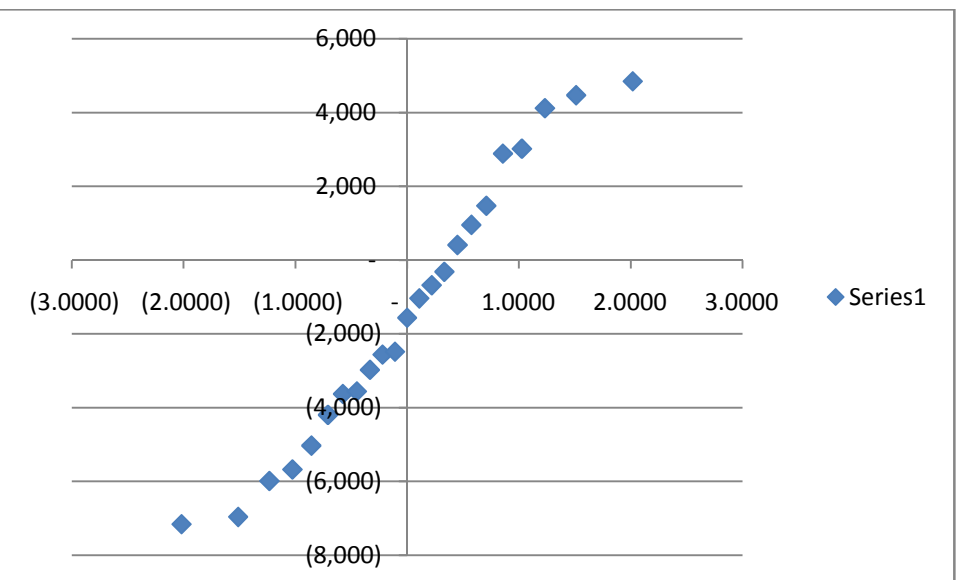

 $\phi$  coefficient: 0.1525 Shapiro-Wilk statistic: 0.9593 P-value: 0.4680 > 0.05 Decision: residuals are symmetric; accept model

(continuation of *Part 2: Commercial Sector*)

ARIMA(0, 1, 0) using the sets of first differences of original data

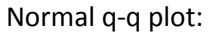

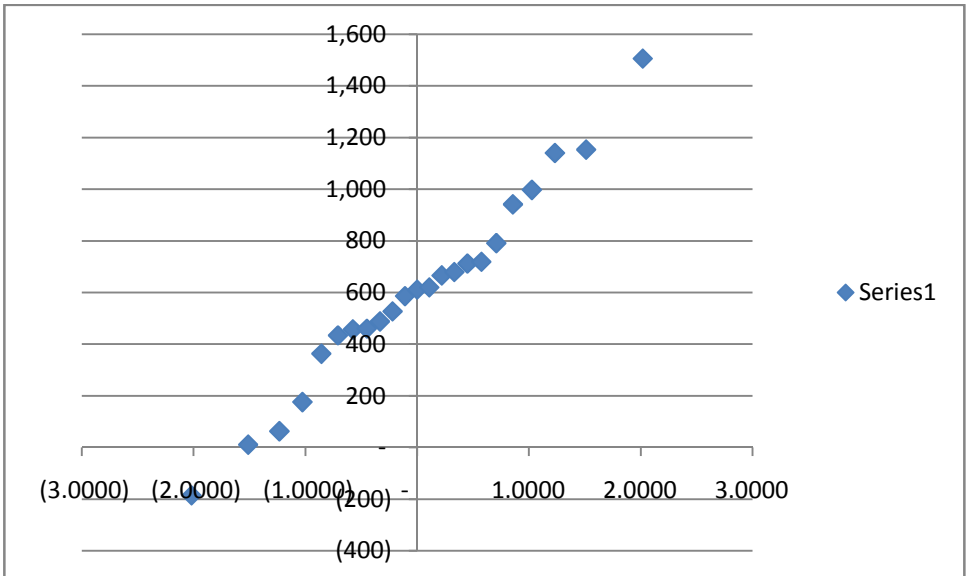

Shapiro-Wilk statistic: 0.9795 P-value: 0.8686 > 0.05 Decision: residuals are symmetric; accept model

#### ARIMA(0, 0, 0) using the sets of log-transformed data

Normal q-q plot:

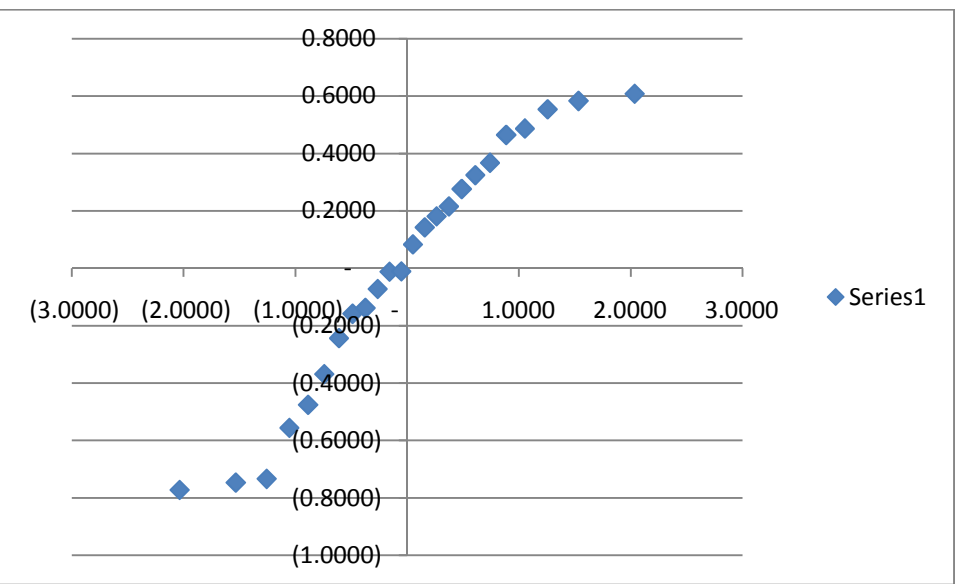

Shapiro-Wilk statistic: 0.9409

P-value: 0.2316 > 0.05

Decision: residuals are symmetric; accept model

(continuation of *Part 2: Commercial Sector*)

ARIMA(1, 0, 0) using the sets of log-transformed data

Normal q-q plot:

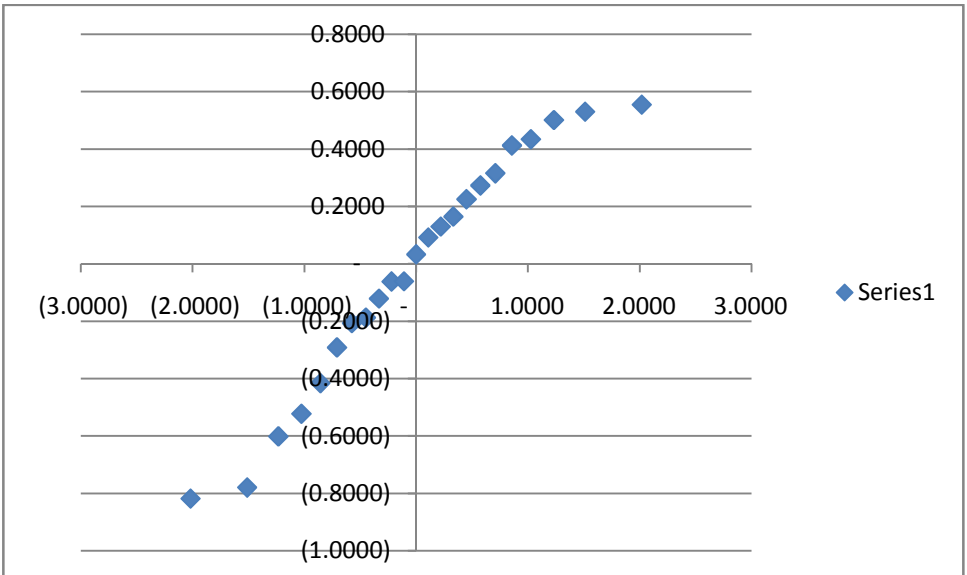

 $\phi$  coefficient: 0.0055 Shapiro-Wilk statistic: 0.9518 P-value: 0.3796 > 0.05 Decision: residuals are symmetric; accept model

ARIMA(0, 1, 0) using the sets of first differences of log-transformed original data Normal q-q plot:

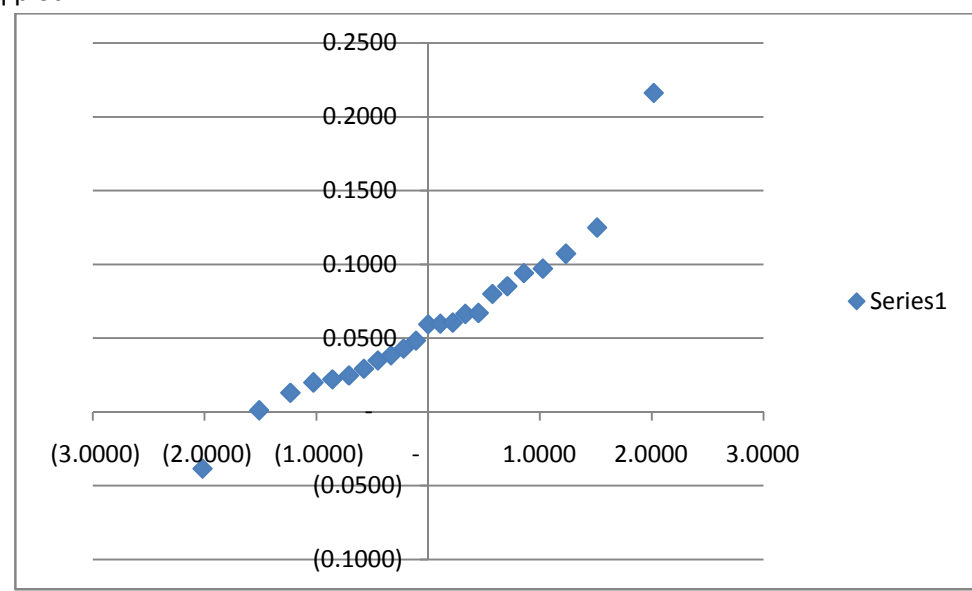

Shapiro-Wilk statistic: 0.9263

P-value: 0.0939 > 0.05

Decision: residuals are symmetric; accept model

### *Part 3: Industrial Sector*

ARIMA(0, 0, 0) using the original sets of data

Normal q-q plot:

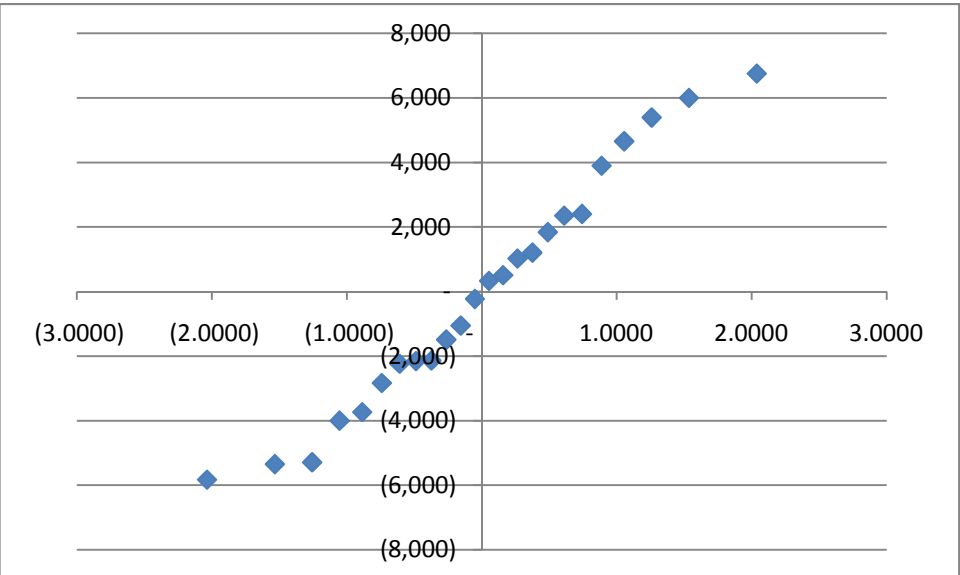

Shapiro-Wilk statistic: 0.9661 P-value: 0.5692 > 0.05 Decision: residuals are symmetric; accept model

### ARIMA(1, 0, 0) using the original sets of data

Normal q-q plot:

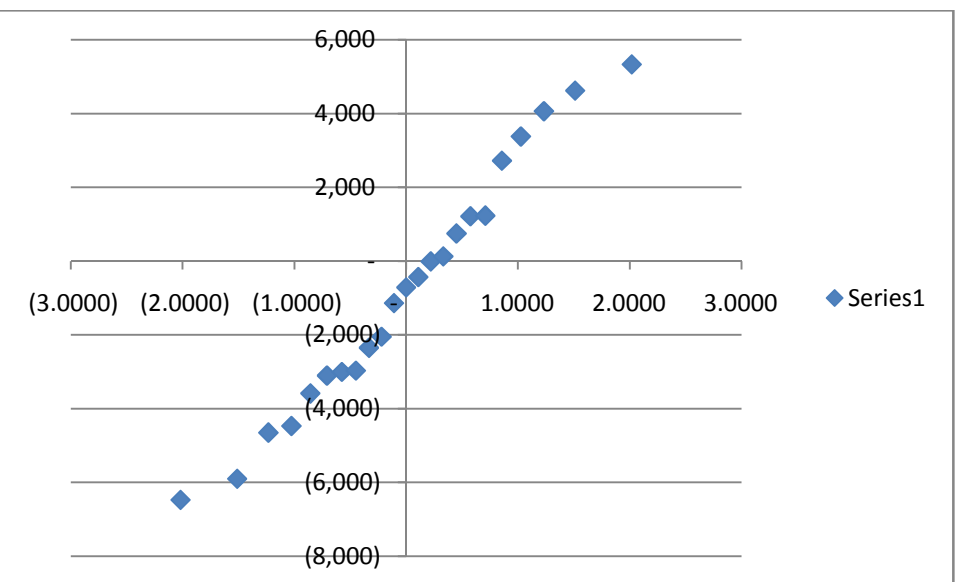

 $\phi$  coefficient: 0.0687 Shapiro-Wilk statistic: 0.9734 P-value: 0.7395 > 0.05 Decision: residuals are symmetric; accept model

ARIMA(0, 1, 0) using the sets of first differences of original data Normal q-q plot:

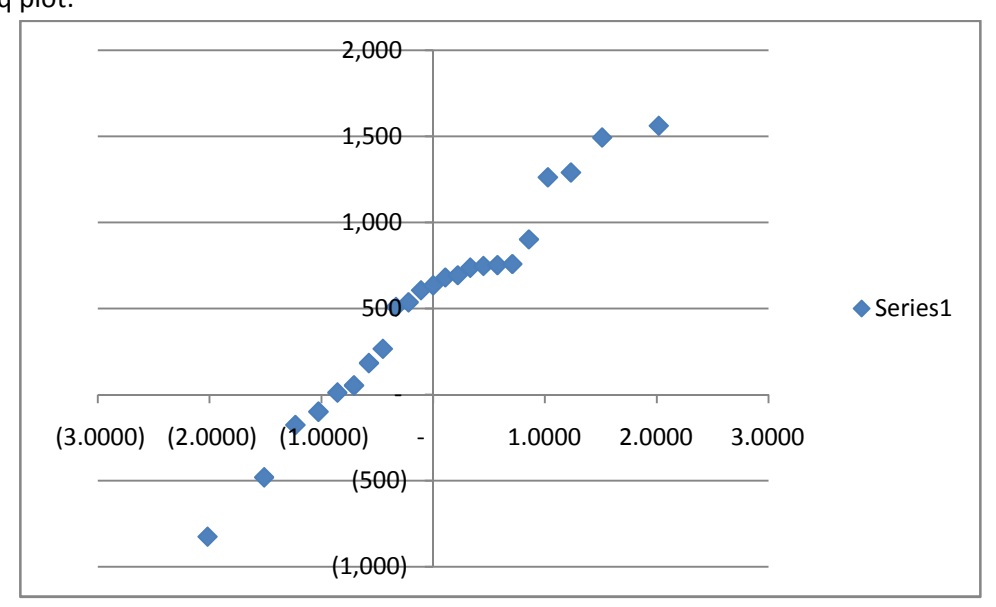

Shapiro-Wilk statistic: 0.9663 P-value: 0.5898 > 0.05 Decision: residuals are symmetric; accept model

#### ARIMA(0, 0, 0) using the sets of log-transformed data

Normal q-q plot:

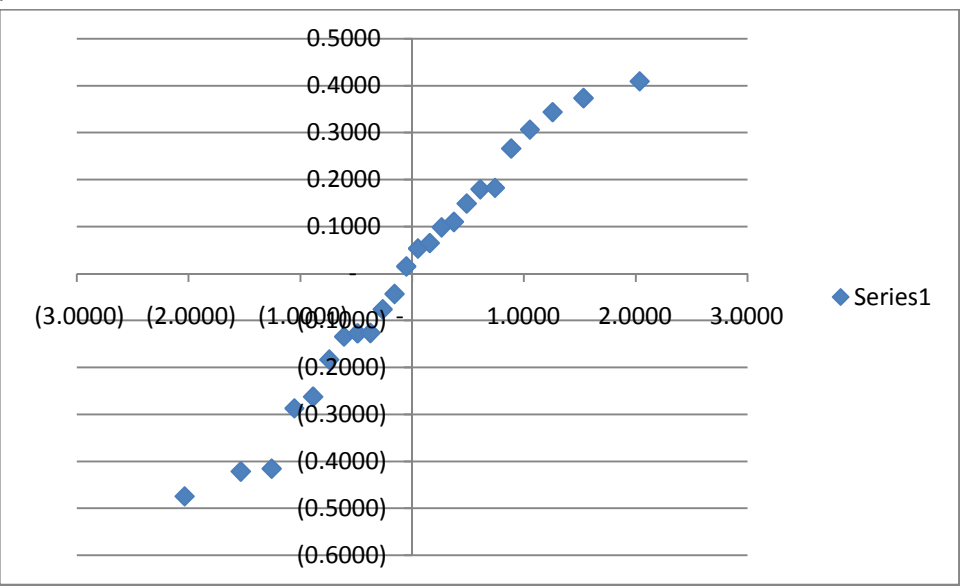

Shapiro-Wilk statistic: 0.9654

P-value: 0.5544 > 0.05

Decision: residuals are symmetric; accept model

(continuation of *Part 3: Industrial Sector*)

ARIMA(1, 0, 0) using the sets of log-transformed data

Normal q-q plot:

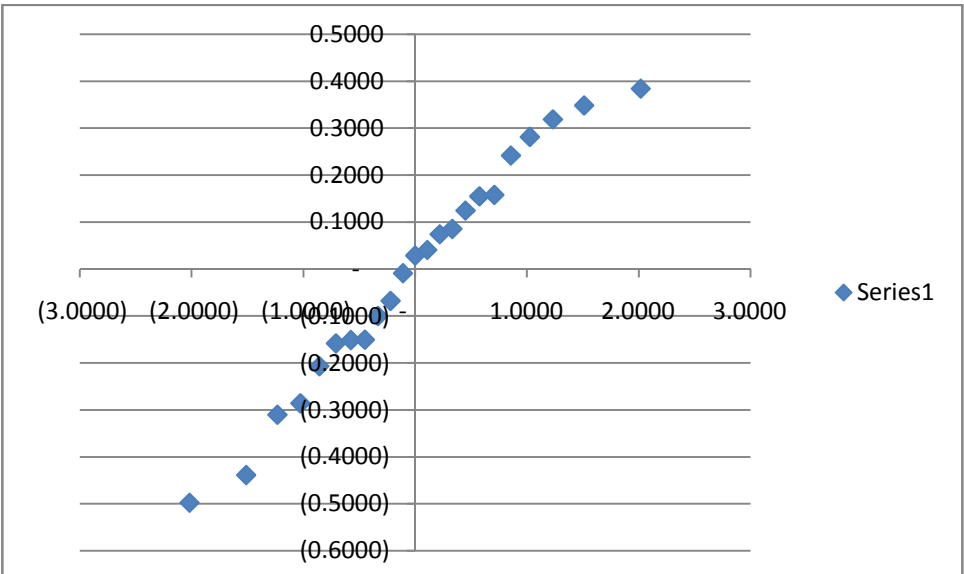

 $\phi$  coefficient: 0.0025 Shapiro-Wilk statistic: 0.9735 P-value: 0.7425 > 0.05 Decision: residuals are symmetric; accept model

ARIMA(0, 1, 0) using the sets of first differences of log-transformed original data Normal q-q plot:

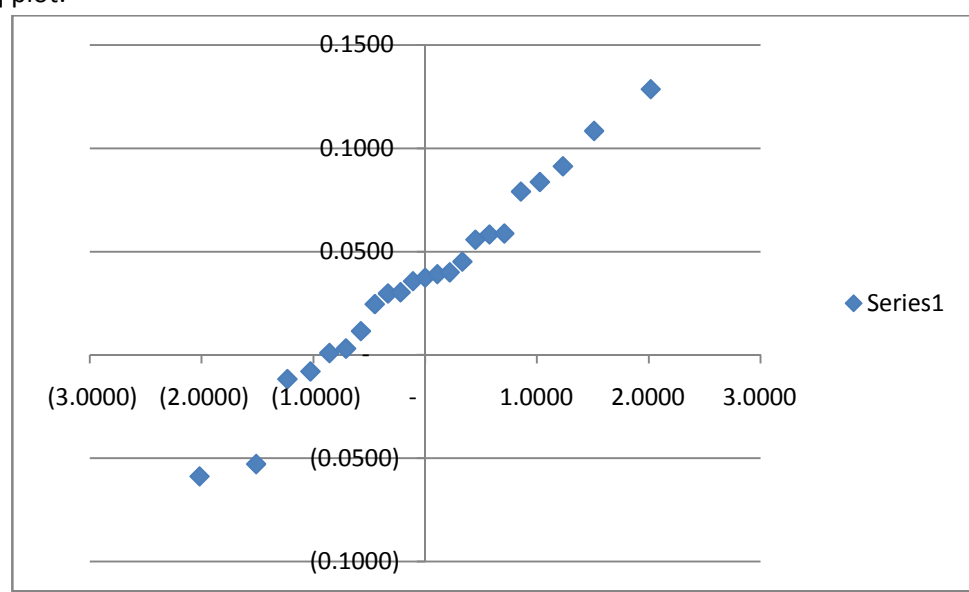

Shapiro-Wilk statistic: 0.9790 P-value: 0.8578 > 0.05 Decision: residuals are symmetric; accept model

### **SUMMARY AND CONCLUSION**

Summarized below are the results for all models for each sector.

#### *Residential Sector*

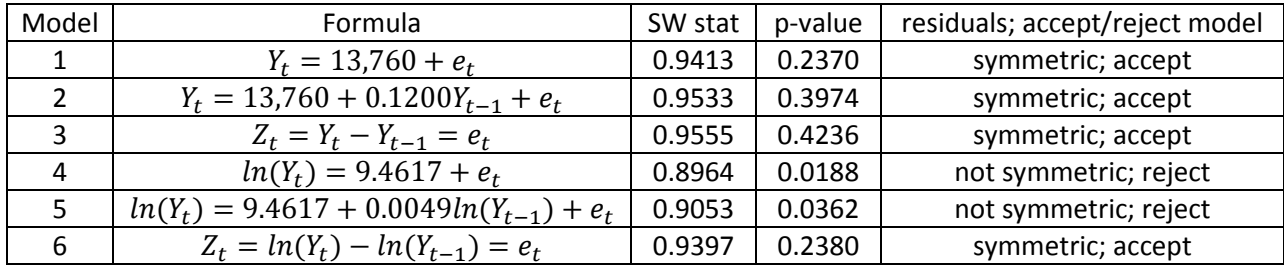

Best model: Model 3 (highest p-value)

#### *Commercial Sector*

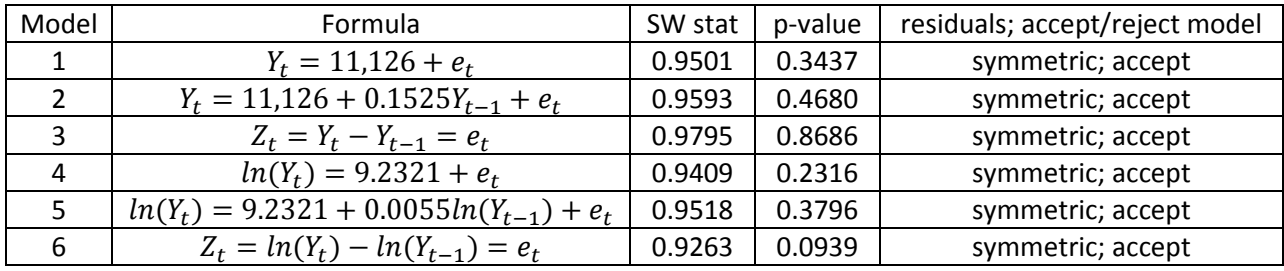

Best model: Model 3 (highest p-value)

#### *Industrial Sector*

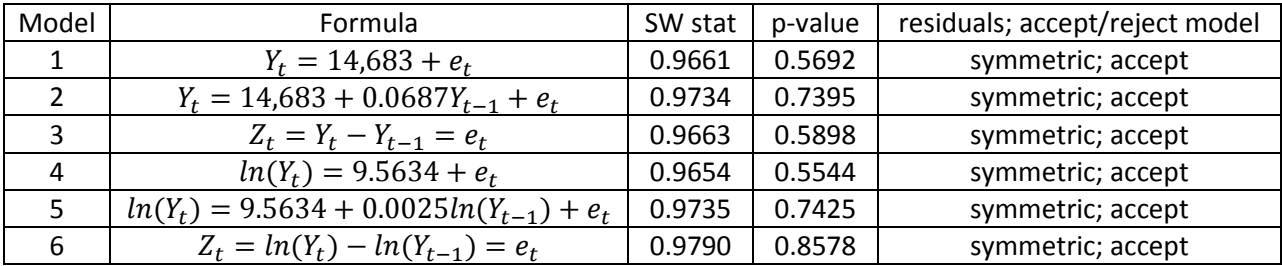

Best model: Model 6 (highest p-value)

#### *By Model*

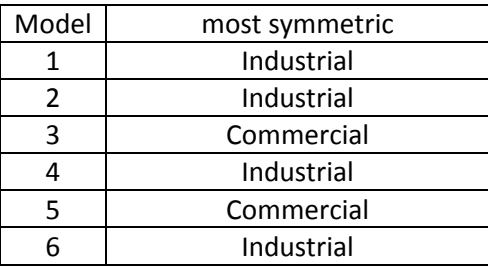

 Since each of set of data used in this project only has 24 observations, it would be interesting to see if the sets of data have more observations. For example, total monthly power consumption instead of annual power consumption.

# **EXHIBIT A: TOTAL ANNUAL POWER CONSUMPTION (IN Gwh) OF PHILIPPINES' RESIDENTIAL, COMMERCIAL, AND INDUSTRIAL SECTORS DURING FOR YEARS 1991-2004**

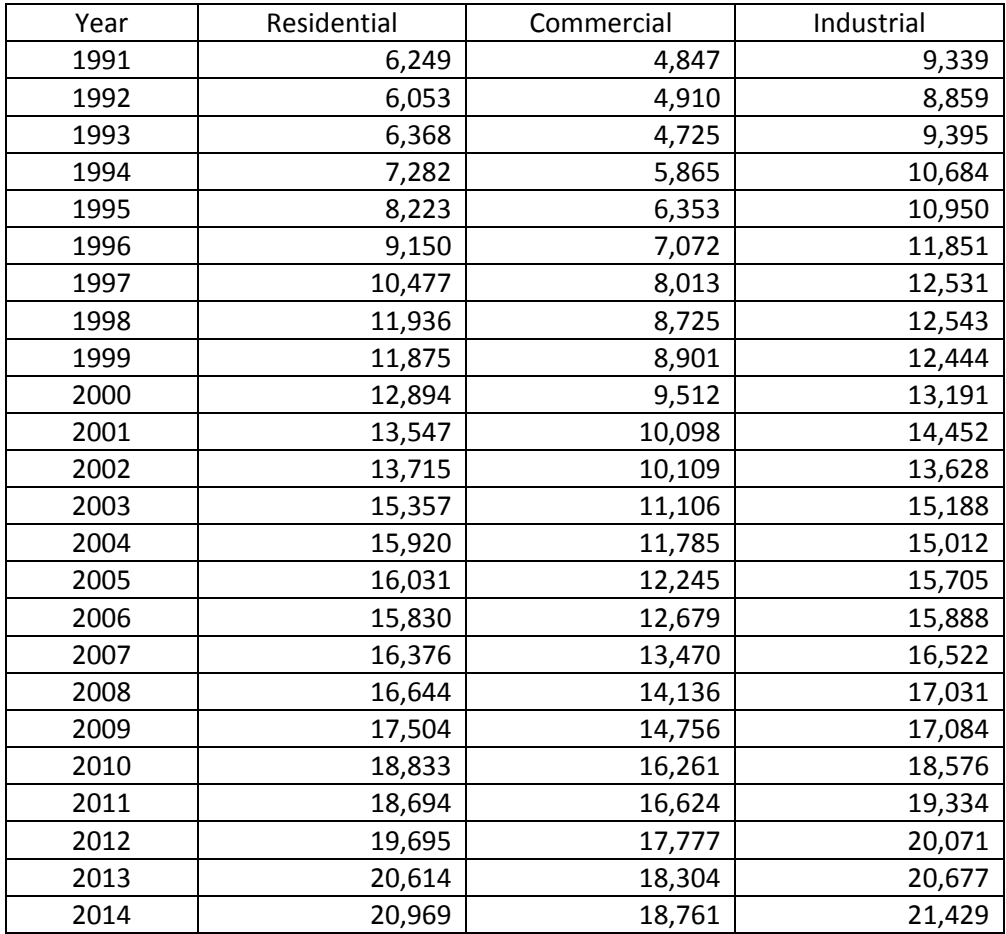

# **EXHIBIT B: RESIDENTIAL SECTOR**

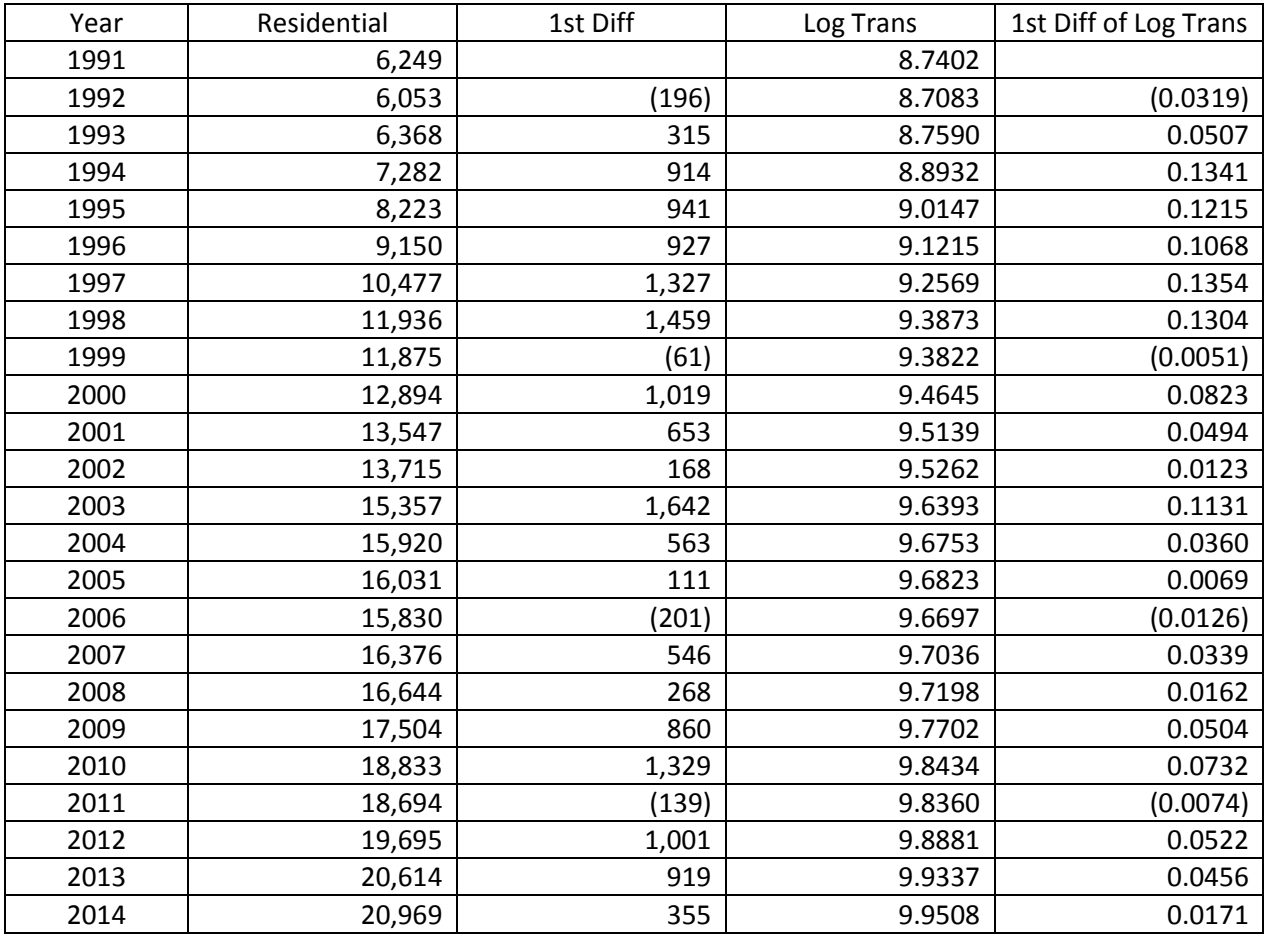

# **EXHIBIT C: COMMERCIAL SECTOR**

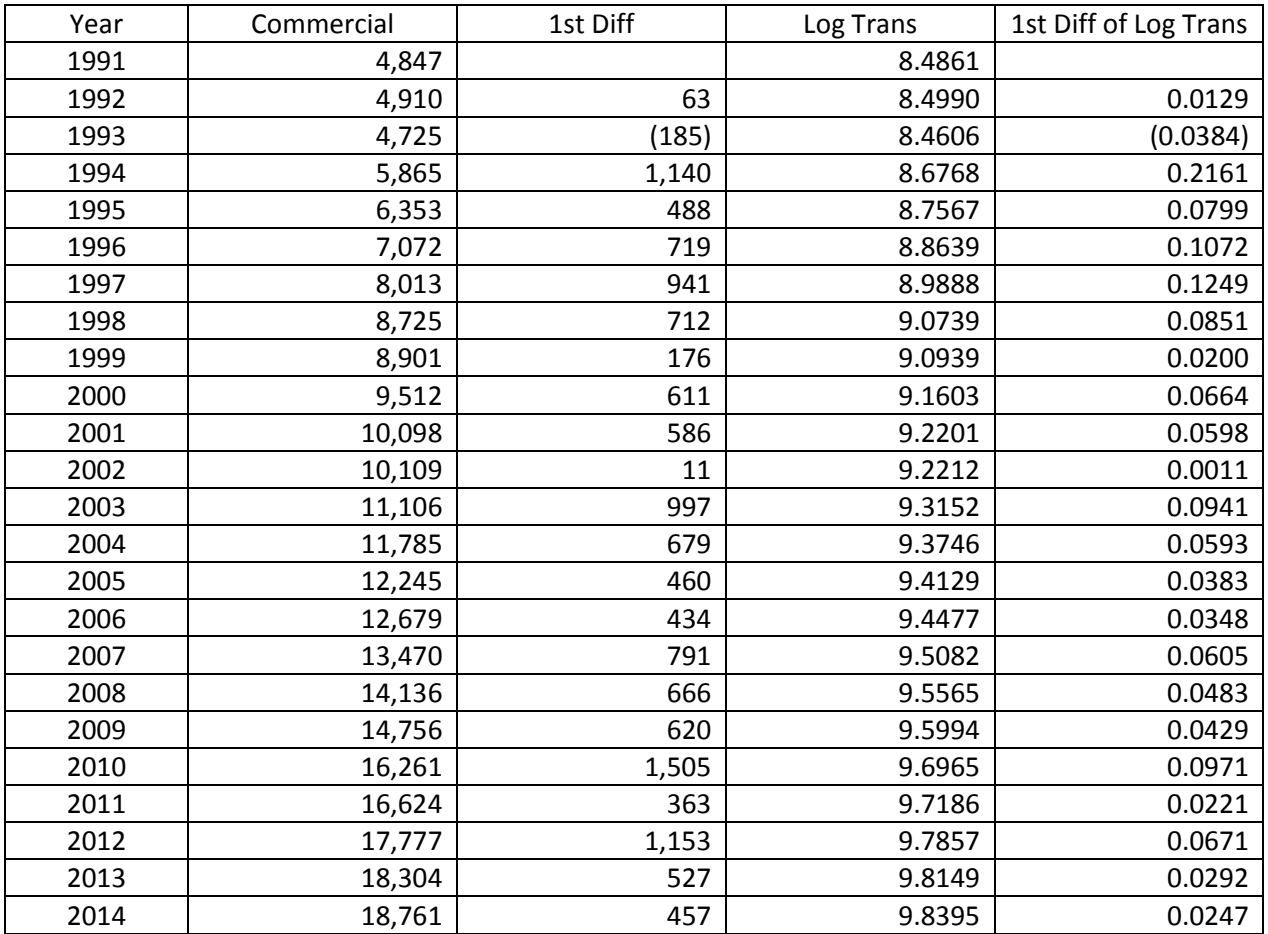

# **EXHIBIT D: INDUSTRIAL SECTOR**

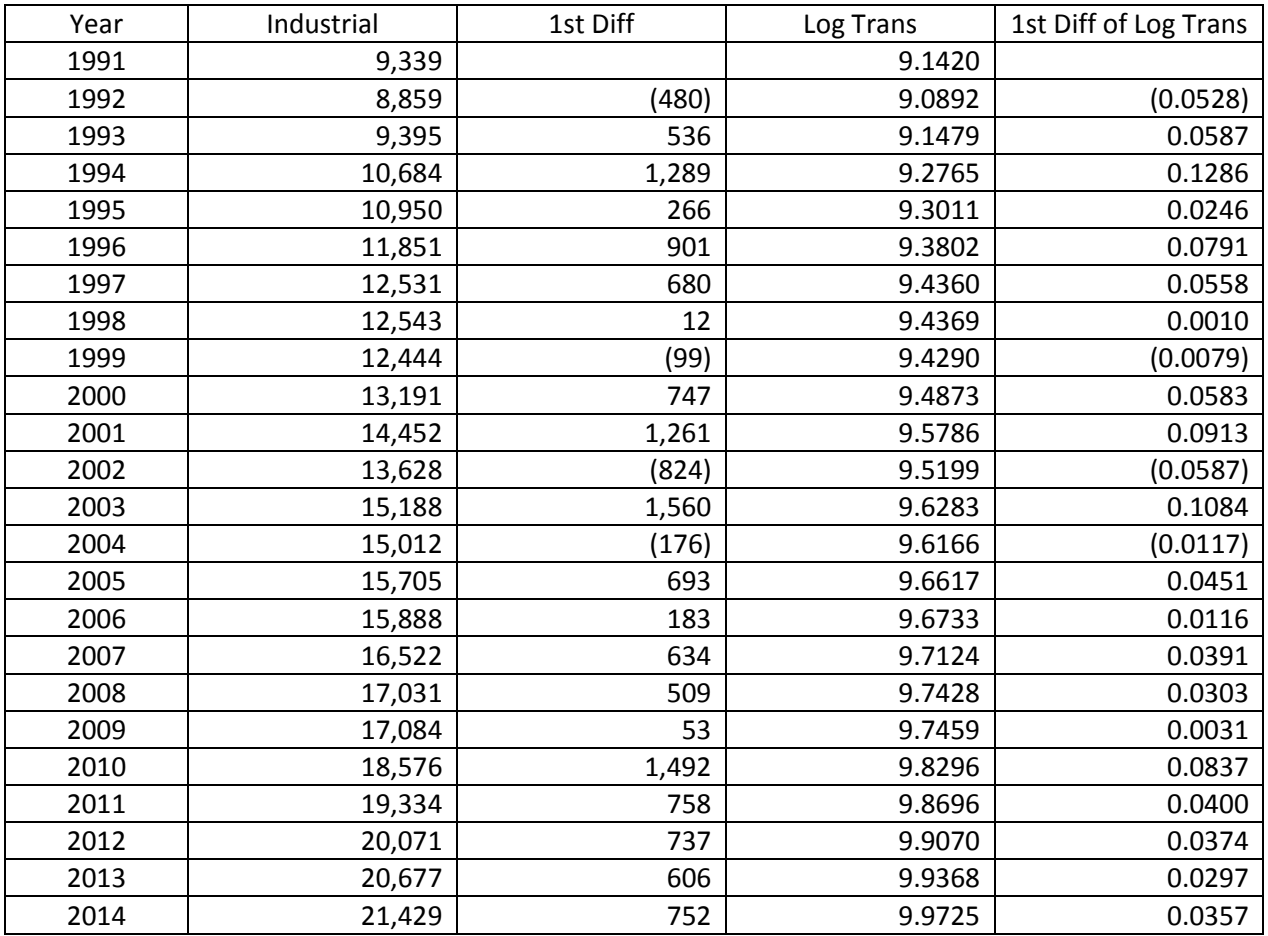